# **Katello - Bug #5070**

# **Can't add repos to a content view by name**

04/04/2014 05:21 AM - Mike McCune

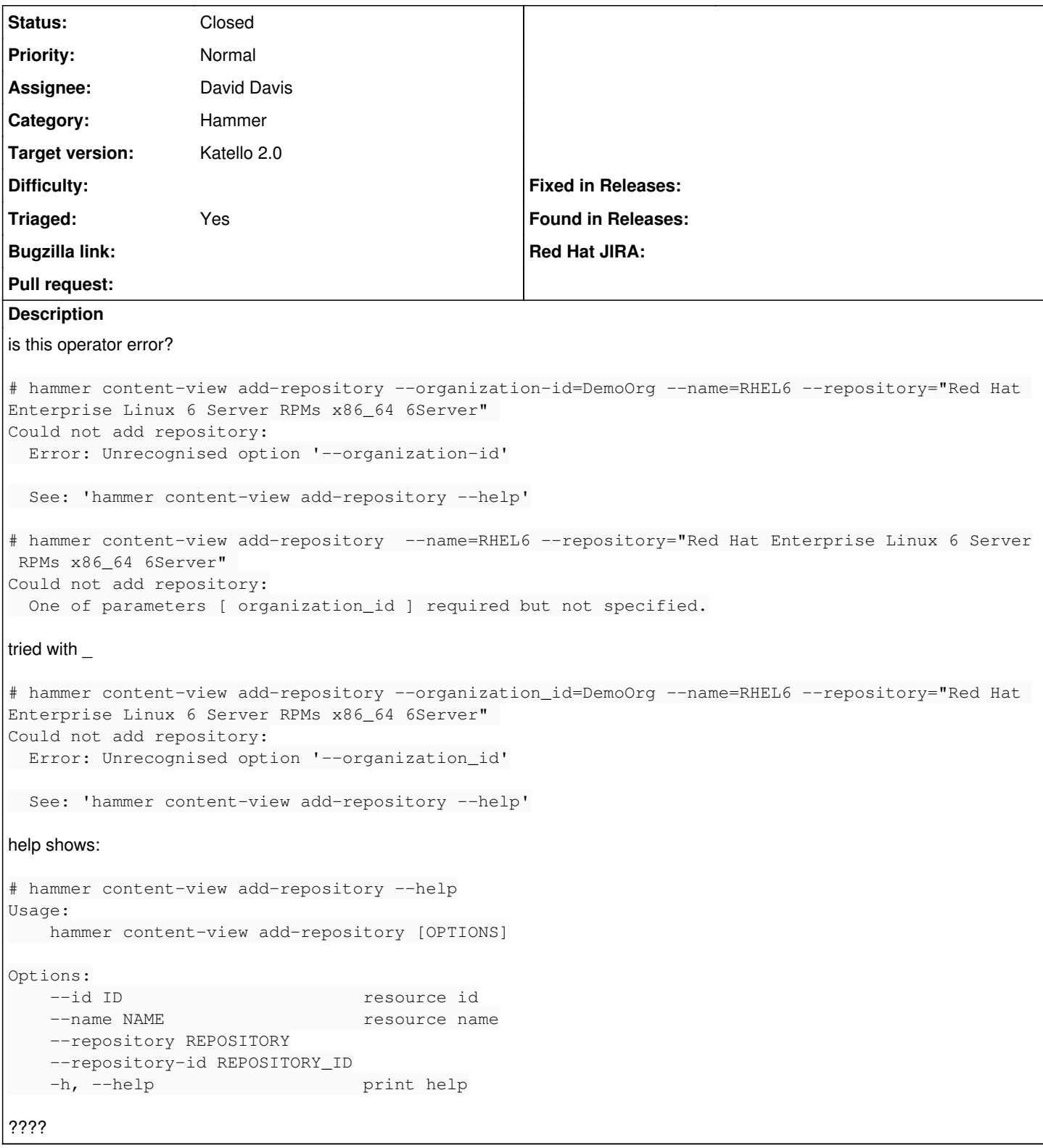

# **Associated revisions**

# **Revision b6e2cd3a - 04/06/2014 03:11 PM - David Davis**

Fixes #5070 - Disabling name for associate commands

# **Revision cef7475e - 04/08/2014 06:48 PM - David Davis**

Merge pull request #136 from daviddavis/temp/20140405071614

#### **History**

# **#1 - 04/04/2014 05:22 AM - Mike McCune**

*- Description updated*

#### **#2 - 04/04/2014 01:34 PM - Justin Sherrill**

It appears using the --name=RHEL6 is broken. If you use --id=3 (or whatever the id is of that content view) along with --repository-id=5 it seems to work. Still digging.

#### **#3 - 04/04/2014 02:37 PM - Justin Sherrill**

*- Priority changed from Urgent to High*

#### **#4 - 04/04/2014 05:40 PM - Eric Helms**

*- Category set to Hammer*

#### **#5 - 04/04/2014 05:46 PM - Mike McCune**

*- Subject changed from Urgent: Can't add repos to a content view to Can't add repos to a content view*

## **#6 - 04/05/2014 02:00 PM - David Davis**

FYI, this worked a couple weeks ago:

hammer content-view add-repository --id 2 --repository-id 1

#### **#7 - 04/05/2014 02:02 PM - David Davis**

Here's the PR that added the name option to commands (I think):

#### **#8 - 04/05/2014 02:16 PM - David Davis**

I see now that we're getting the name option from HammerCLIForeman. Will open a PR.

## **#9 - 04/05/2014 02:18 PM - David Davis**

<https://github.com/Katello/hammer-cli-katello/pull/136>

#### **#10 - 04/05/2014 02:40 PM - David Davis**

*- Subject changed from Can't add repos to a content view to Can't add repos to a content view by name*

*- Priority changed from High to Low*

#### **#11 - 04/05/2014 02:40 PM - David Davis**

*- Priority changed from Low to Normal*

## **#12 - 04/07/2014 05:48 PM - David Davis**

- *Status changed from New to Assigned*
- *Assignee changed from Justin Sherrill to David Davis*

## **#13 - 04/08/2014 07:06 PM - David Davis**

- *Status changed from Assigned to Closed*
- *% Done changed from 0 to 100*

Applied in changeset hammer-cli-katello|commit:b6e2cd3a52c9d7e4c0106d2f91d3f91695041c5a.

## **#14 - 08/21/2014 02:44 PM - Eric Helms**

*- translation missing: en.field\_release set to 13*